Power of hypothesis tests

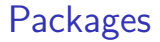

library(tidyverse)

## Errors in testing

What can happen:

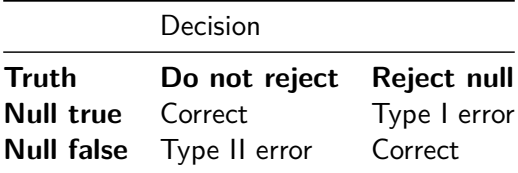

Tension between truth and decision about truth (imperfect).

- **Prob.** of type I error denoted  $\alpha$ . Usually fix  $\alpha$ , eg.  $\alpha = 0.05$ . **• Prob.** of type II error denoted  $\beta$ . Determined by the planned experiment. Low  $\beta$  good.
- ▶ Prob. of not making type II error called **power**  $(= 1 \beta)$ . *High* power good.

## Power 1/2

- ▶ Suppose  $H_0: \theta = 10$ ,  $H_a: \theta \neq 10$  for some parameter  $\theta$ .
- ▶ Suppose  $H_0$  wrong. What does that say about  $\theta$ ?
- ▶ Not much. Could have  $\theta = 11$  or  $\theta = 8$  or  $\theta = 496$ . In each case,  $H_0$  wrong.

## Power 2/2

 $\blacktriangleright$  How likely a type II error is depends on what  $\theta$  is:

- ▶ If  $\theta = 496$ , should reject  $H_0$  :  $\theta = 10$  even for small sample, so  $\beta$  small (power large).
- $\blacktriangleright$  If  $\theta = 11$ , hard to reject  $H_0$  even with large sample, so  $\beta$ would be larger (power smaller).
- ▶ Power depends on true parameter value, and on sample size.
- ▶ So we play "what if": "if  $\theta$  were 11 (or 8 or 496), what would power be?".

## Figuring out power

- ▶ Time to figure out power is before you collect any data, as part of planning process.
- ▶ Need to have idea of what kind of departure from null hypothesis of interest to you, eg. average improvement of 5 points on reading test scores. (Subject-matter decision, not statistical one.)
- $\blacktriangleright$  Then, either:
	- ▶ "I have this big a sample and this big a departure I want to detect. What is my power for detecting it?"
	- ▶ "I want to detect this big a departure with this much power. How big a sample size do I need?"

How to understand/estimate power?

- ▶ Suppose we test  $H_0: \mu = 10$  against  $H_a: \mu \neq 10$ , where  $\mu$  is population mean.
- $\blacktriangleright$  Suppose in actual fact,  $\mu=8$ , so  $H_0$  is wrong. We want to reject it. How likely is that to happen?
- $\blacktriangleright$  Need population SD (take  $\sigma = 4$ ) and sample size (take  $n = 15$ ). In practice, get  $\sigma$  from pilot/previous study, and take the  $n$  we plan to use.
- $\blacktriangleright$  Idea: draw a random sample from the true distribution, test whether its mean is 10 or not.
- ▶ Repeat previous step "many" times: simulation.

## Making it go

```
▶ Random sample of 15 normal observations with mean 8 and
   SD 4:
```

```
x \leq rnorm(15, 8, 4)x
```
[1] 14.487469 5.014611 6.924277 5.201860 8.852952 10.8 [8] 11.165242 8.016188 12.383518 1.378099 3.172503 13.0 [15] 5.015575

 $\blacktriangleright$  Test whether x from population with mean 10 or not (over):

## …continued

 $t.test(x, mu = 10)$ 

```
One Sample t-test
data: x
t = -1.8767, df = 14, p-value = 0.08157
alternative hypothesis: true mean is not equal to 10
95 percent confidence interval:
  5.794735 10.280387
sample estimates:
mean of x
8.037561
```
▶ P-value 0.081, so fail to reject the mean being 10 (a Type II error).

or get just P-value

#### ans  $\leftarrow$  t.test $(x, mu = 10)$ ans\$p.value

[1] 0.0815652

## Run this lots of times via simulation

▶ draw random samples from the truth

$$
\blacktriangleright
$$
 test that  $\mu = 10$ 

- ▶ get P-value
- ▶ Count up how many of the P-values are 0.05 or less.

## In code

```
tibble(<math>sim = 1:1000</math>) %>rowwise() %>%
  mutate(my sample = list(rnorm(15, 8, 4))) %>%
  mutate(t_test = list(t.test(my-sample, mu = 10))) %mutate(p val = t test$p.value) %>%
  count(p_val \le 0.05)
```
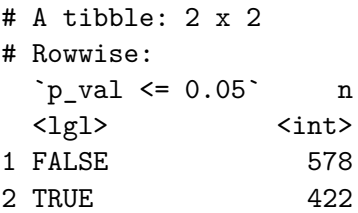

We correctly rejected 422 times out of 1000, so the estimated power is 0.422.

Try again with bigger sample

```
tibble(<math>sim = 1:1000</math>) %>rowwise() %>%
  mutate(my sample = list(rnorm(40, 8, 4))) %>%
  mutate(t test = list(t.test(my sample, mu = 10))) %>%
  mutate(p val = t test$p.value) %>%
  count(p_val \leq 0.05)
```

```
# A tibble: 2 \times 2# Rowwise:
 `p_val \leq 0.05` n
 <lgl> <int>
1 FALSE 119
2 TRUE 881
```
Power is (much) larger with a bigger sample.

## How accurate is my simulation?

- At our chosen  $\alpha$ , each simulated test independently either rejects or not with some probability  $p$  that I am trying to estimate (the power)
- ▶ Estimating a population probability using the sample proportion (the number of simulated rejections out of the number of simulated tests)
- ▶ hence, prop.test.
- ▶ inputs: number of rejections, number of simulations.

Sample size 15, rejected 422 times

prop.test(422, 1000)

1-sample proportions test with continuity correction

data: 422 out of 1000, null probability 0.5  $X$ -squared = 24.025, df = 1, p-value = 9.509e-07 alternative hypothesis: true p is not equal to 0.5 95 percent confidence interval: 0.3912521 0.4533546 sample estimates: p 0.422

95% CI for power: 0.391 to 0.453

## To estimate power more accurately

```
▶ Run more simulations:
Change 1000 to eg 10,000:
tibble(<math>sim = 1:10000</math>) %>rowwise() %>%
  mutate(my\_sample = list(rnorm(15, 8, 4))) %>%
  mutate(t test = list(t.test(my sample, mu = 10))) %>%
  mutate(p val = t test$p.value) %>%
  count (p val \leq 0.05)
```

```
# A tibble: 2 x 2
# Rowwise:
 \pi val \leq 0.05 n
 <lgl> <int>
1 FALSE 5647
2 TRUE 4353
```
Accuracy of power now

prop.test(4353, 10000)

1-sample proportions test with continuity correction

data: 4353 out of 10000, null probability 0.5  $X$ -squared = 167.18, df = 1, p-value < 2.2e-16 alternative hypothesis: true p is not equal to 0.5 95 percent confidence interval: 0.4255594 0.4450905 sample estimates: p 0.4353

0.426 to 0.445, about factor  $\sqrt{10}$  shorter because number of simulations 10 times bigger.

## Calculating power

▶ Simulation approach very flexible: will work for any test. But

- answer different each time because of randomness.
- $\blacktriangleright$  In some cases, for example 1-sample and 2-sample t-tests, power can be calculated.
- ▶ power.t.test. Input delta is difference between null and true mean:

```
power.t.test(n = 15, delta = 10-8, sd = 4, type = "one.sample")
```

```
One-sample t test power calculation
```

```
n = 15delta = 2sd = 4sig. level = 0.05power = 0.4378466
alternative = two.sided
```
## Comparison of results

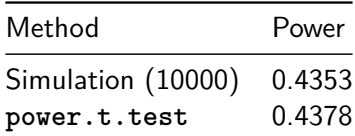

- ▶ Simulation power is similar to calculated power; to get more accurate value, repeat more times (eg. 100,000 instead of 10,000), which takes longer.
- ▶ With this small a sample size, the power is not great. With a bigger sample, the sample mean should be closer to 8 most of the time, so would reject  $H_0: \mu = 10$  more often.

## Calculating required sample size

- ▶ Often, when planning a study, we do not have a particular sample size in mind. Rather, we want to know how big a sample to take. This can be done by asking how big a sample is needed to achieve a certain power.
- $\blacktriangleright$  The simulation approach does not work naturally with this, since you have to supply a sample size.
	- $\triangleright$  For that, you try different sample sizes until you get power close to what you want.
- $\blacktriangleright$  For the power-calculation method, you supply a value for the power, but leave the sample size missing.
- ▶ Re-use the same problem:  $H_0: \mu = 10$  against 2-sided alternative, true  $\mu = 8$ ,  $\sigma = 4$ , but now aim for power 0.80.

#### Using power.t.test

 $\triangleright$  No n=, replaced by a power=:

power.t.test(power=0.80, delta=10-8, sd=4, type="one.sample

One-sample t test power calculation

```
n = 33.3672delta = 2sd = 4sig. level = 0.05power = 0.8alternative = two.sided
```
▶ Sample size must be a whole number, so round up to 34 (to get at least as much power as you want).

#### Power curves

- ▶ Rather than calculating power for one sample size, or sample size for one power, might want a picture of relationship between sample size and power.
- ▶ Or, likewise, picture of relationship between difference between true and null-hypothesis means and power.
- ▶ Called power curve.
- ▶ Build and plot it yourself.

## Building it:

```
tibble(n=seq(10, 100, 10)) %>% rowwise() %>%
  mutate(power output =list(power.t.test(n = n, delta = 10-8, sd = 4,
                             type = "one.sumple")) \frac{9}{2}mutate(power = power output$power) %>%
  ggplot(aes(x=n, y=power)) + geompoint() + geom line() +geom_hline(yintercept=1, linetype="dashed") -> g2
```
# The power curve

g2

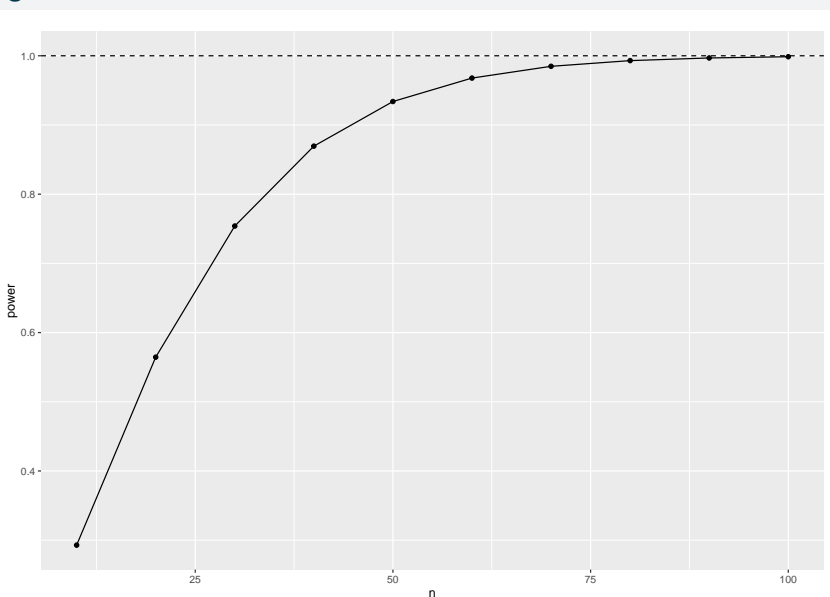

#### Power curves for means

- ▶ Can also investigate power as it depends on what the true mean is (the farther from null mean 10, the higher the power will be).
- ▶ Investigate for two different sample sizes, 15 and 30.
- ▶ First make all combos of mean and sample size:

```
means \leq seq(6, 10, 0.5)ns < -c(15,30)combos <- crossing(mean=means, n=ns)
```
#### The combos

#### combos

```
# A tibble: 18 x 2
  mean n
 <dbl> <dbl>
1 6 15
2 6 30
3 6.5 15
4 6.5 30
5 7 15
  6 7 30
7 7.5 15
8 7.5 30
   9 8 15
10 8 30
11 8.5 15
12 8.5 30
13 9 15
14 9 30
15 9.5 15
16 9.5 30
17 10 15
18 10 30
```
combos %>% rowwise() %>% mutate(power\_stuff = list(power.t.test(n=n, delta=10-mean, sd=4, type="one.sample"))) %>% mutate(power = power\_stuff\$power) -> powers

## then make the plot:

g  $\leq$  ggplot(powers, aes(x = mean, y = power, colour = factor geom\_point() + geom\_line() + geom\_hline(yintercept = 1, linetype = "dashed") + geom vline(xintercept =  $10$ , linetype = "dotted")

▶ Need n as categorical so that colour works properly.

## The power curves

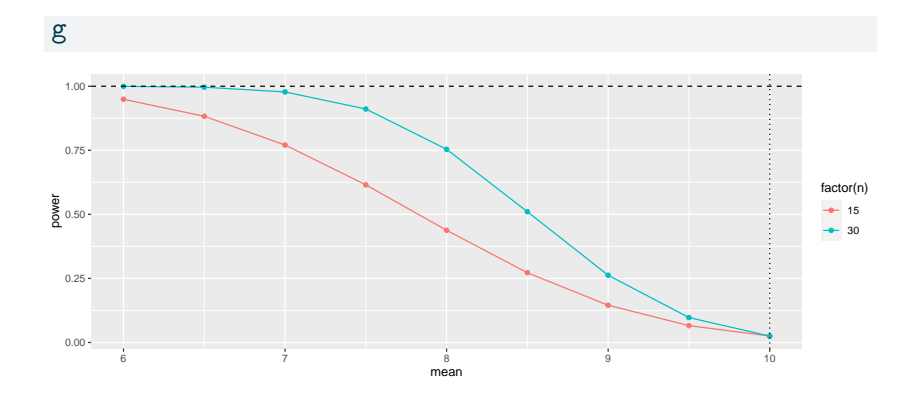

### **Comments**

- $\blacktriangleright$  When mean=10, that is, the true mean equals the null mean,  $H_0$  is actually true, and the probability of rejecting it then is  $\alpha = 0.05$ .
- ▶ As the null gets more wrong (mean decreases), it becomes easier to correctly reject it.
- $\blacktriangleright$  The blue power curve is above the red one for any mean  $< 10$ , meaning that no matter how wrong  $H_0$  is, you always have a greater chance of correctly rejecting it with a larger sample size.
- $\blacktriangleright$  Previously, we had  $H_0: \mu = 10$  and a true  $\mu = 8$ , so a mean of 8 produces power 0.42 and 0.80 as shown on the graph.
- $\blacktriangleright$  With  $n = 30$ , a true mean that is less than about 7 is almost certain to be correctly rejected. (With  $n = 15$ , the true mean needs to be less than 6.)

## Two-sample power

▶ For kids learning to read, had sample sizes of 22 (approx) in each group

• and these group SDs:

```
kids \frac{1}{2}, group_by(group) \frac{1}{2},
  summarize(n=n(), s=sd(score))
```

```
# A tibble: 2 \times 3group n s
 <chr> <int> <dbl>
1 c 23 17.1
2 t 21 11.0
```
## Setting up

- ▶ suppose a 5-point improvement in reading score was considered important (on this scale)
- ▶ in a 2-sample test, null (difference of) mean is zero, so delta is true difference in means
- $\blacktriangleright$  what is power for these sample sizes, and what sample size would be needed to get power up to 0.80?
- ▶ SD in both groups has to be same in power.t.test, so take as 14.

Calculating power for sample size 22 (per group)

power.t.test(n=22, delta=5, sd=14, type="two.sample", alternative="one.sided")

Two-sample t test power calculation

```
n = 22delta = 5sd = 14sig. level = 0.05power = 0.3158199
alternative = one.sided
```
NOTE: n is number in \*each\* group

sample size for power 0.8

```
power.t.test(power=0.80, delta=5, sd=14, type="two.sample"
             alternative="one.sided")
```

```
Two-sample t test power calculation
```

```
n = 97.62598delta = 5sd = 14sig. level = 0.05power = 0.8alternative = one.sided
```
NOTE: n is number in \*each\* group

#### **Comments**

- ▶ The power for the sample sizes we have is very small (to detect a 5-point increase).
- ▶ To get power 0.80, we need 98 kids in *each* group!